# **Visualise all the things**

Building dashboard widgets for MISP

CIRCL / Team MISP Project

<http://www.misp-project.org/> Twitter: *[@MISPProject](https://twitter.com/mispproject)*

CIISI-EU

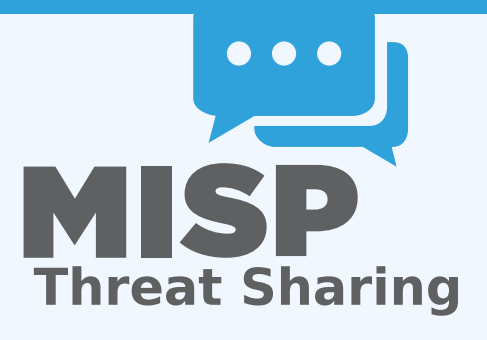

#### DASHBOARD IN MISP

 $\blacksquare$  User configurable simple dashboard interface **Visualise**, **aggregate** and **track** data important to you Brand new feature, still undergoing reworks

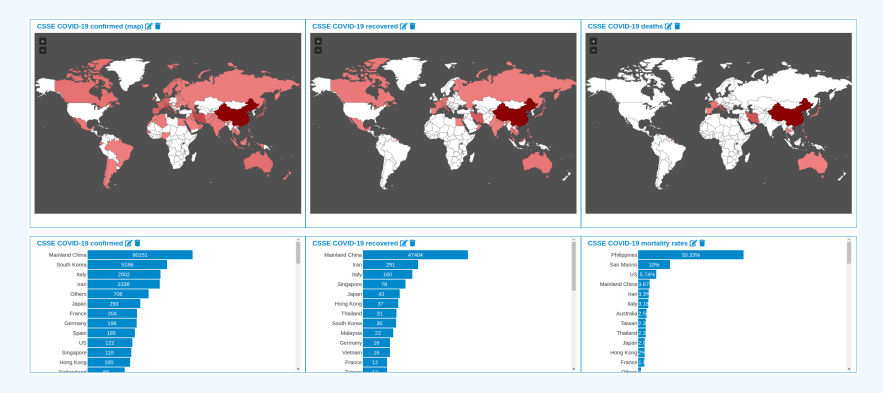

### The internals of awidget

- **Backend** for the widget, full access to all MISP internals
- **Load, convert, format** to be represented via view widgets
- **Widget metadata** size, name, description, behaviours
- Only main function required to be implemented: **handler()**
- Optional: **checkPermissions() for ACL**
- Accepts **user configuration** for which a template can be provided
- Located in /var/www/MISP/app/Lib/Dashboard/
- Custom widgets can be placed in /var/www/MISP/app/Lib/Dashboard/Custom/
- $\blacksquare$  View files are included by default and reusable Currently we have a small but growing list of views
	- $\blacktriangleright$  BarChart
	- $\blacktriangleright$  SimpleList
	- $\blacktriangleright$  WorldMap
- Converts the data passed by the Widget logic to HTML

### ■ Located in

/var/www/MISP/view/Elements/dashboard/Widgets/

### Widgets can additionally be tied to certain **behaviours**:

- $\blacktriangleright$  Caching
	- $\blacksquare$  Executions of the widget logic are cached
	- **Separate caches for each organisation in addition to site admins**
	- $\blacksquare$  Cache duration is controlled by the widget logic
- $\blacktriangleright$  Refresh

 $\blacksquare$  Widgets can be set to refresh after x seconds

 $\triangleright$  Both of these should be used with special care in regards to the use of **system resources**

- $\blacksquare$  Let's start with a skeleton
- Create /var/www/MISP/app/Lib/Dashboard/Custom/WhoamiWidget.php
- **MISP will parse anything ending with Widget.php in this** directory

```
1 < ?php
 2 class MispWhoamiWidget
 3 {
 4 public $title = 'Whoami';<br>5 public $render = 'SimpleL
 5 public $render = 'SimpleList';<br>6 public $width = 2;
       public $width = 2;
 7 public $height = 2;<br>8 public $params = ar
 8 public $params = array();<br>9 public $description = 'Sh
       public $description = 'Shows information about thecurrently logged in user.';
10 public $cacheLifetime = false;
11 public $autoRefreshDelay = 3;
12
13 public function handler($user, $options = array())
14 {
15 $data = array();<br>16 return $data:return $data:
17 }
18 }
```
- **stitle:** The name of the widget
- **\$description**: A description of the widget
- **E \$render**: The view element to use in rendering the widget
- **\$width & \$height**: Default relative dimensions
- **\$params:** Configuration array with explanations for each key
- **\$cacheLifetime:** The lifetime of the caches in seconds (false) disables it)
- **E** \$autoRefreshDelay: The time in seconds between each refresh (false disables it)

## THE HANDI FR

```
1 public function handler($user, $options = array())
 \frac{2}{3}3 $this->Log = ClassRegistry::init('Log');
 4 $entries = $this->Log->find('all', array(<br>5 'recursive' => -1,
 5 'recursive' => -1,
6 'conditions' => array(
7 'action' => 'login', 'user_id' => $user['id']
8 ),<br>9 '01
9 'order' => 'id desc',<br>10 'limit' => 5,
10 'limit' =>
5,
11 'fields' => array('created', 'ip')<br>12 )):
12 ));<br>13 fore
13 foreach ($entries as &$entry) {
        $entry = $entry['Log']['created'] . ' -- ''.15<br>1616 empty($entry['Log']['ip']) ?
17 'IP not logged' :<br>18 \frac{1}{2} sentry['log']['i
18 $entry['Log']['ip']<br>19 );
        );
\frac{20}{21}21 return array(<br>22 array('titl
22 array('title' => 'Email', 'value' => $user['email']),
23 array(<br>24 'tit
24 'title' => 'Role', 'value' => $user['Role']['name']<br>25 ).
25 ),
26 array(<br>27 'tit
27 'title' => 'Organisation',
28 'value' => $user['Organisation']['name']
29 ),<br>30 am
30 array(<br>31 7 731 'title' => 'IP', 'value' => $_SERVER['REMOTE_ADDR']
32 ),
33 array('title' => 'Last logins', 'value' => $entries)<br>34 );
      );35 }
```
#### Whoami<sup>2</sup>

Email: admin@admin.test Role: admin **Organisation: ORGNAME**  $\text{IP}(\cdot)1$ **Last logins:** 2020-03-05 06:50:46 --- ::1 2020-03-04 21:35:15 --- IP not logged 2020-03-04 09:34:44 --- IP not logged 2020-03-03 16:58:35 --- IP not logged 2020-03-03 06:49:10 --- IP not logged